## 使用 Turnitin 4 步驟

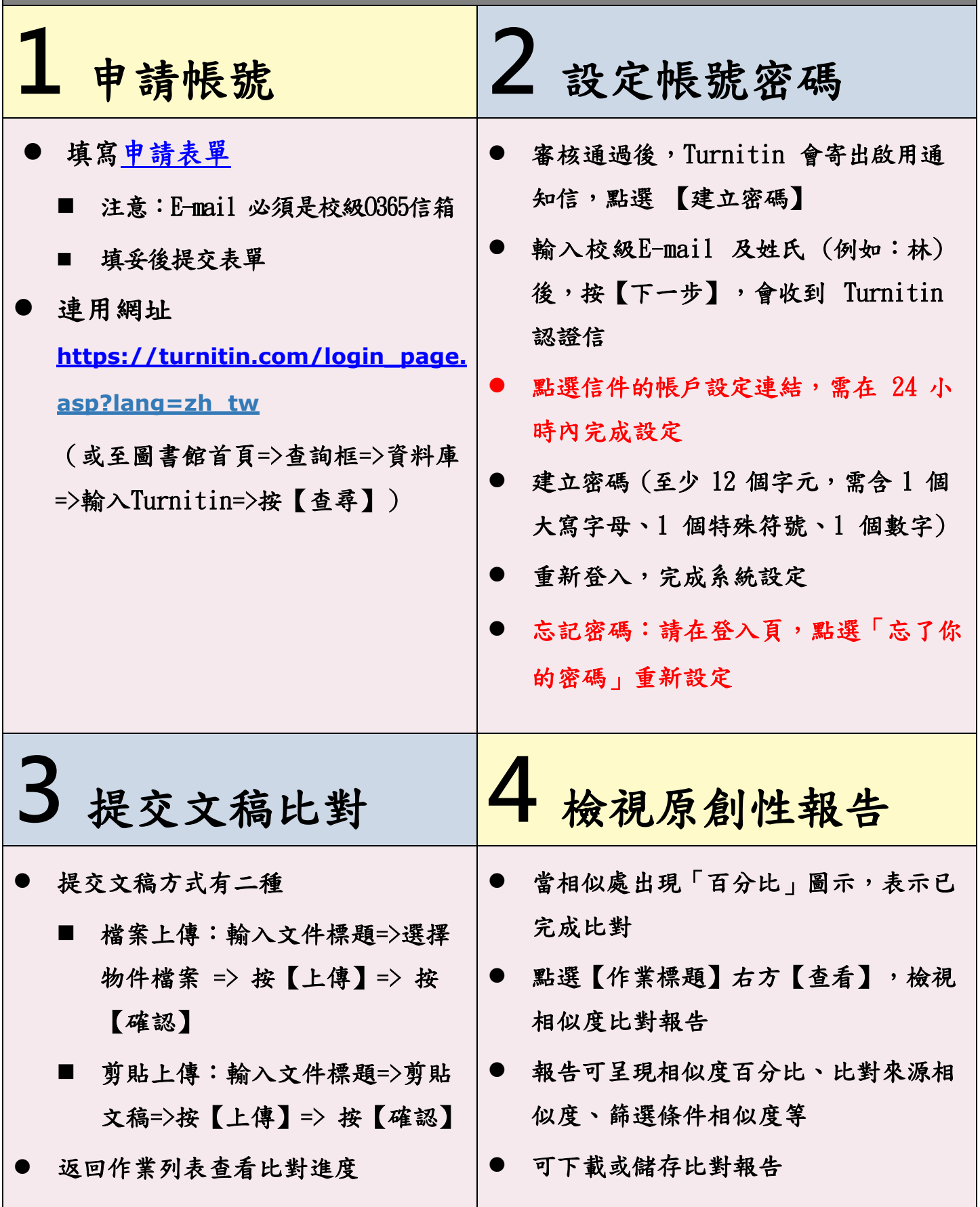